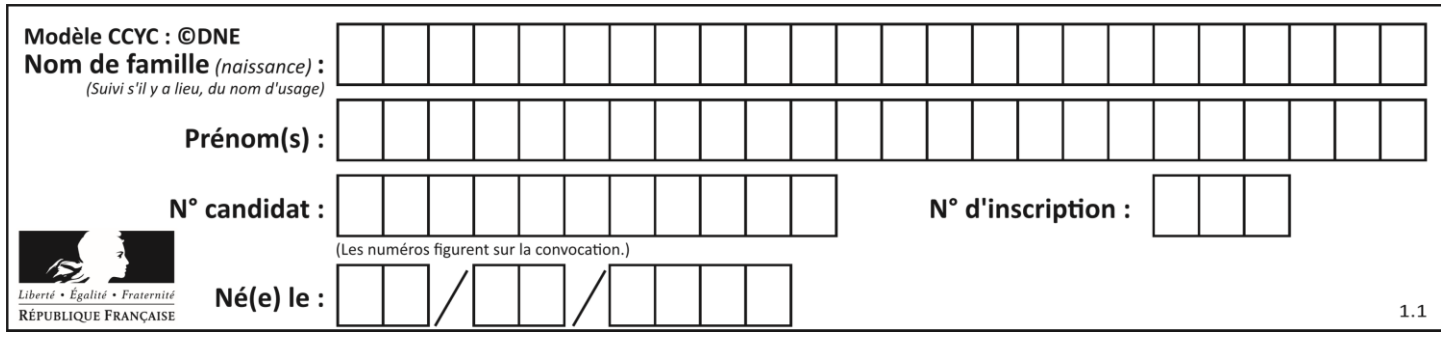

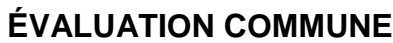

**CLASSE :** Première

**VOIE :** ☒ Générale ☐ Technologique ☐ Toutes voies (LV)

**ENSEIGNEMENT : spécialité Numérique et Sciences Informatiques (NSI)**

**DURÉE DE L'ÉPREUVE :** 02 h 00

**Niveaux visés (LV) :** LVA LVB

**Axes de programme :**

**CALCULATRICE AUTORISÉE :** ☐Oui ☒ Non

**DICTIONNAIRE AUTORISÉ :** ☐Oui ☒ Non

☒ Ce sujet contient des parties à rendre par le candidat avec sa copie. De ce fait, il ne peut être dupliqué et doit être imprimé pour chaque candidat afin d'assurer ensuite sa bonne numérisation.

 $\Box$  Ce sujet intègre des éléments en couleur. S'il est choisi par l'équipe pédagogique, il est nécessaire que chaque élève dispose d'une impression en couleur.

☐ Ce sujet contient des pièces jointes de type audio ou vidéo qu'il faudra télécharger et jouer le jour de l'épreuve.

**Nombre total de pages :** 15

L'épreuve consiste en 42 questions, rangées en 7 thèmes.

Pour chaque question, le candidat gagne 3 points s'il choisit la bonne réponse, perd 1 point s'il choisit une réponse fausse. S'il ne répond pas ou choisit plusieurs réponses, il ne gagne ni ne perd aucun point.

Le total sur chacun des 7 thèmes est ramené à 0 s'il est négatif.

La note finale s'obtient en divisant le total des points par 6,3 et en arrondissant à l'entier supérieur.

# **Le candidat indique ses réponses aux questions en pages 2 et 3.**

**Seules les pages 1 à 4 sont rendues par le candidat à la fin de l'épreuve, pour être numérisées.**

Les questions figurent sur les pages suivantes.

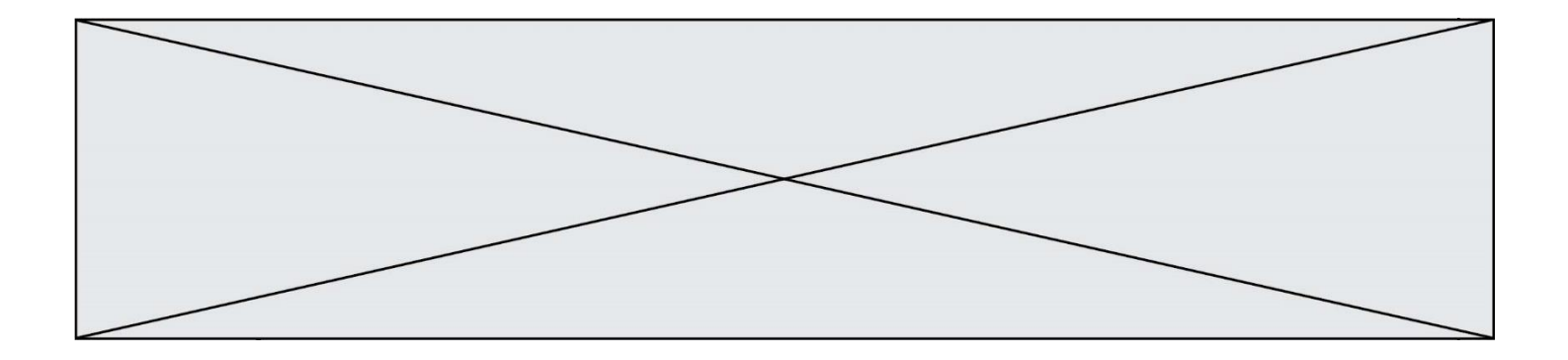

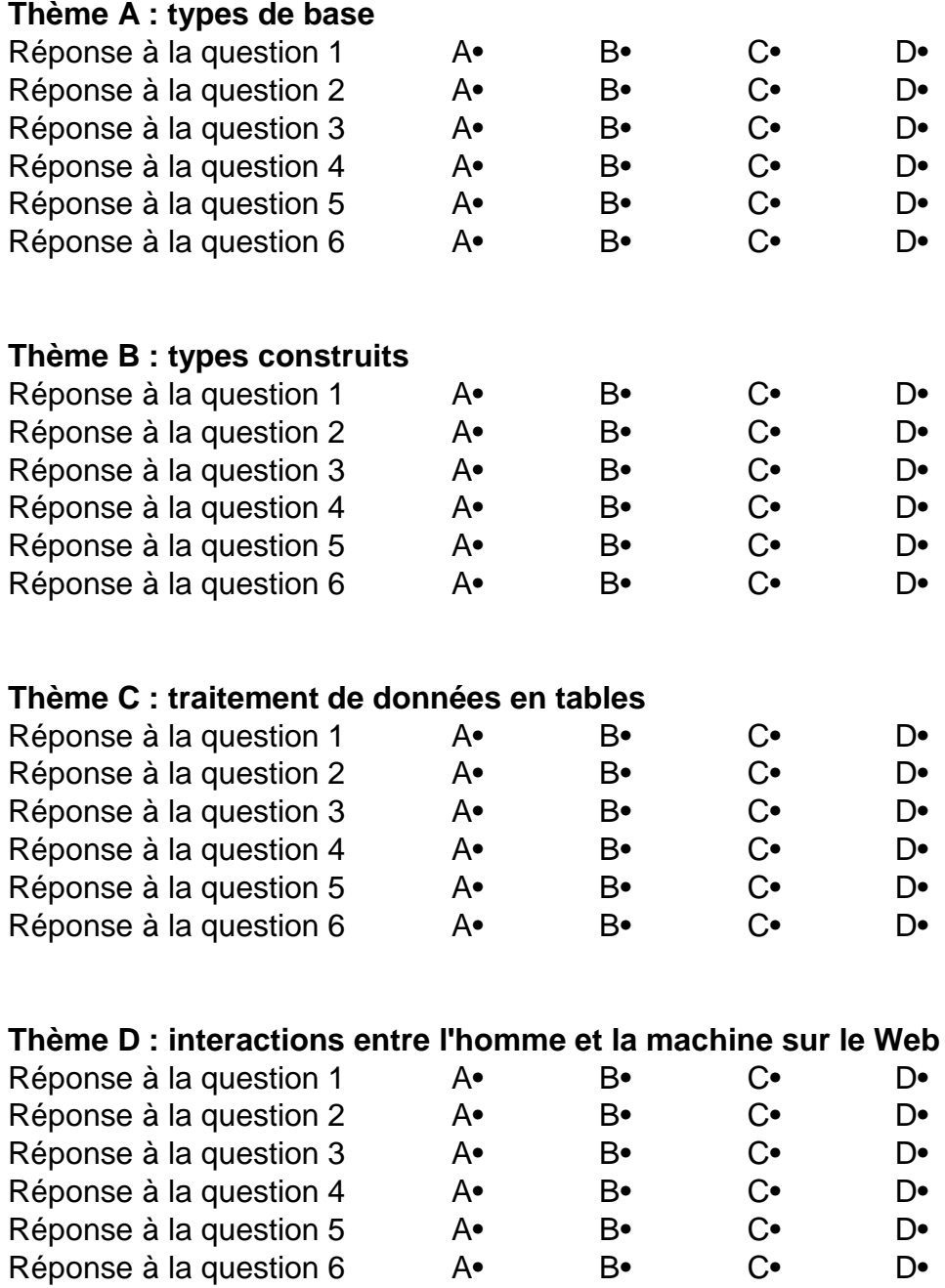

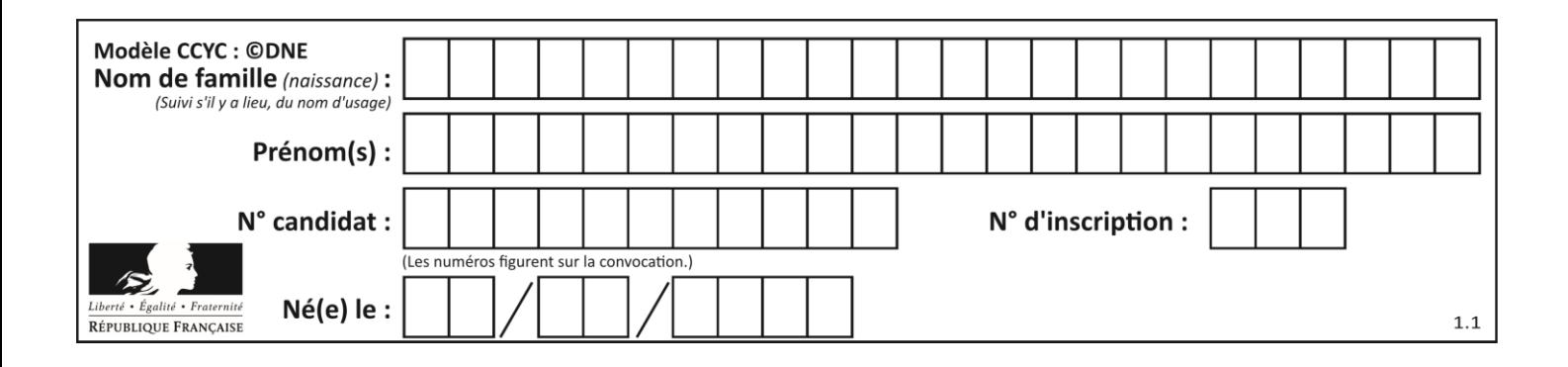

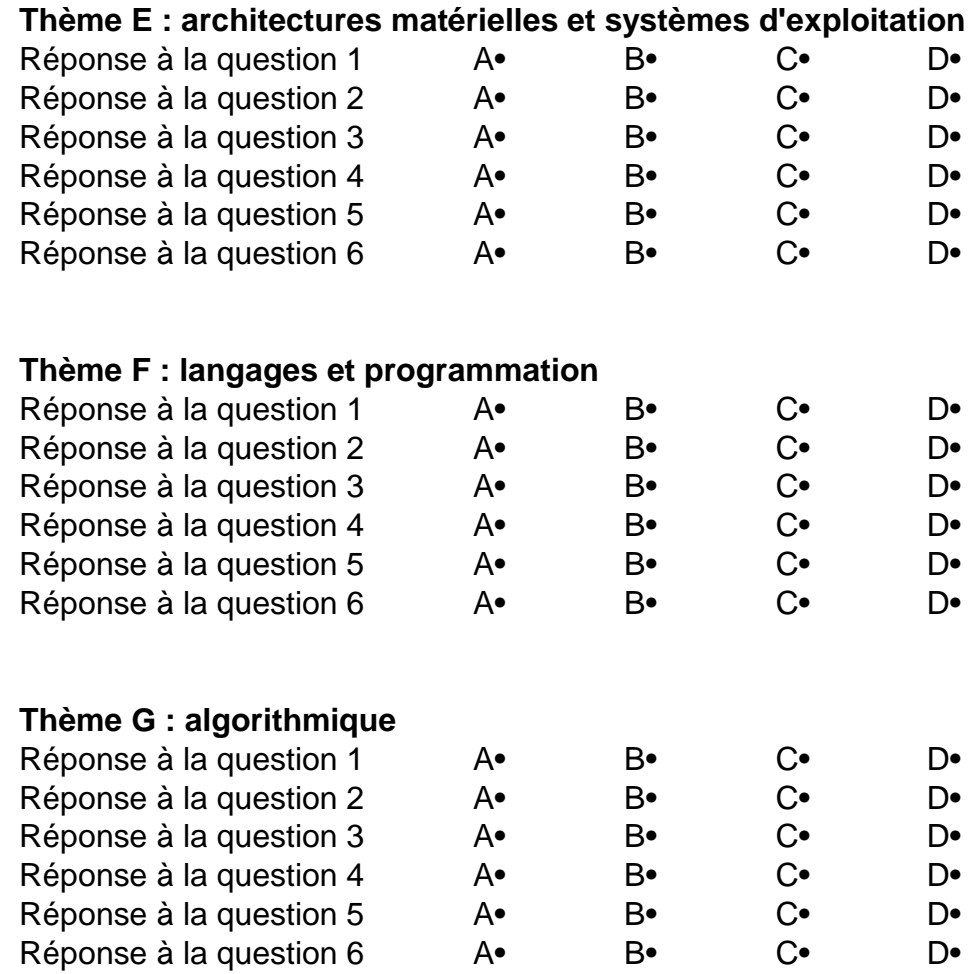

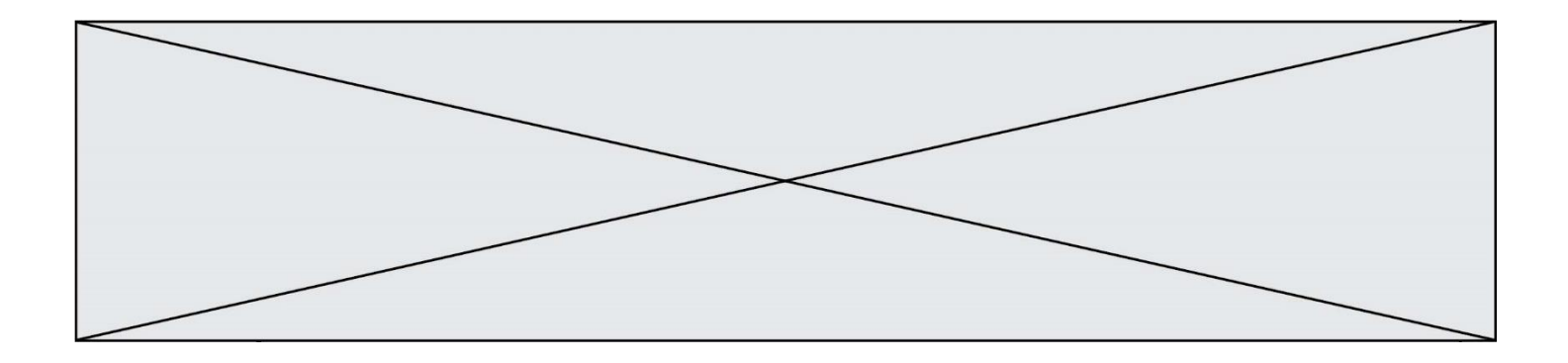

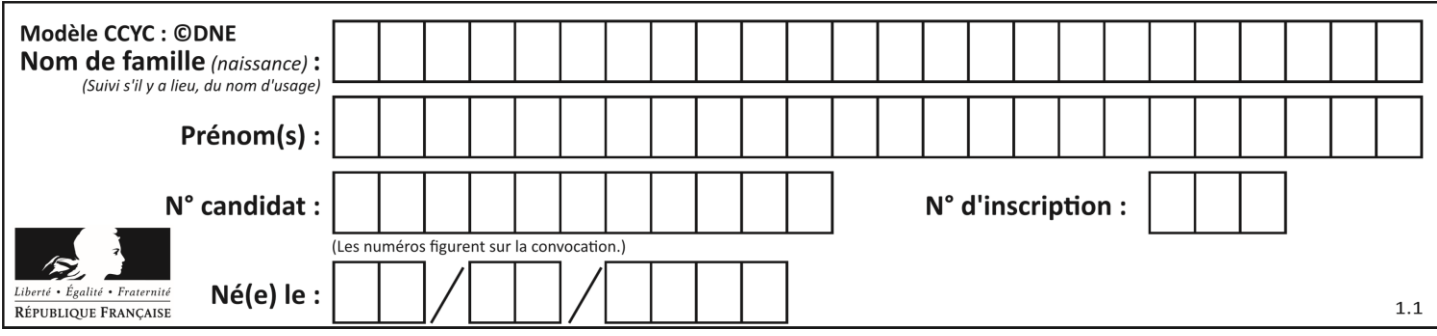

# **Thème A : types de base**

### **Question A.1**

Soit  $n$  l'entier positif dont l'écriture binaire est 10001. Quelle est l'écriture binaire de l'entier 2n ? **Réponses**

- A 20002
- B 100010
- C 010001
- D 1000110001

### **Question A.2**

Combien d'entiers positifs ou nuls (entiers non signés) peut-on représenter en machine sur 32 bits ?

- **Réponses**
- A  $2^{32} 1$
- $\overline{B}$ 32
- $C \quad 2 \times 32$
- $D \t32^2$

# **Question A.3**

Parmi les quatre expressions suivantes, laquelle s'évalue en True ? **Réponses**

- A False and (True and False)
- B False or (True and False)
- C True and (True and False)
- D True or (True and False)

# **Question A.4**

Si a vaut False et b vaut True, que vaut l'expression booléenne NOT(a AND b) ?

- **Réponses**
- $A \qquad 0$
- B False
- C True
- D None

# **Question A.5**

Sachant que l'expression not(a or b) a la valeur True, quelles peuvent être les valeurs des variables booléennes a et b ?

# **Réponses**

- A True et True
- B False et True
- C True et False
- D False et False

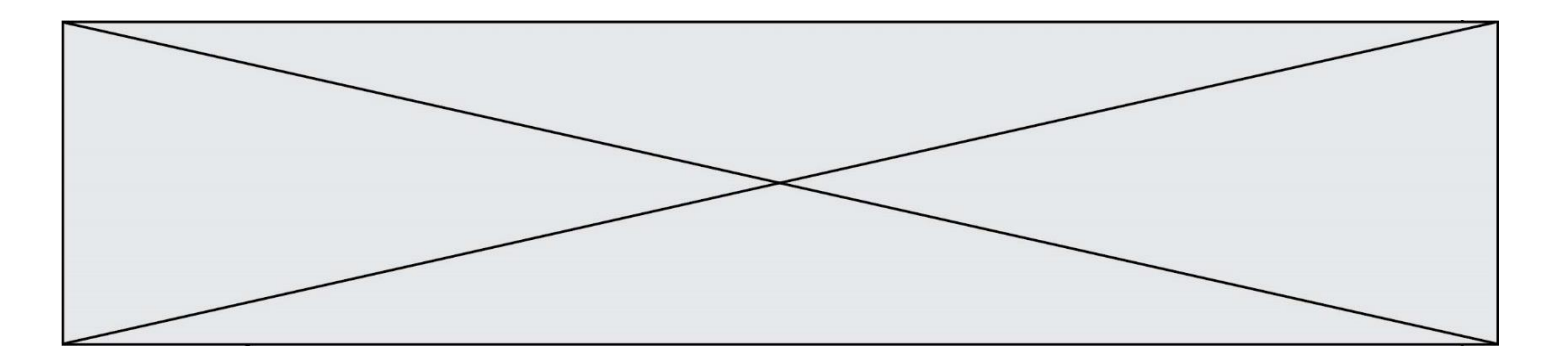

## **Question A.6**

On exécute le code suivant

 $a = 2$  $b = 3$  $c = a$  \*\* b  $d = c$  % b

Quelle est la valeur de d à la fin de l'exécution ?

#### **Réponses**

 $\begin{matrix} A & 1 \\ B & 2 \end{matrix}$ 

 $\overline{B}$ 

C 3

D 4

# **Thème B : types construits**

## **Question B.1**

On définit :  $L = [10, 9, 8, 7, 6, 5, 4, 3, 2, 1]$ . Quelle est la valeur de L[L[3]] ? **Réponses**

A 3

- B 4
- C 7

D 8

# **Question B.2**

On définit un dictionnaire :  $d = \{$  'couleur': 'vert', 'taille': 42, 'marque': 'le coq sportif'  $\}$ Quelle est la valeur de l'expression d.keys() ?

#### **Réponses**

- A ['couleur', 'taille', 'marque']
- B [('couleur', 'vert'), ('taille', 42), ('marque', 'le coq sportif')]
- C ['vert', 42, 'le coq sportif']
- D ['couleur': 'vert', 'taille': 42, 'marque': 'le coq sportif']

# **Question B.3**

Après avoir défini :

 $m = [[1, 2, 3], [4, 5, 6]]$ 

laquelle des quatre expressions suivantes a la valeur 4 ? **Réponses**

A m[0][1]

- B m[1][0]
- $C$  m(0,1)
- $D$  m(1,0)

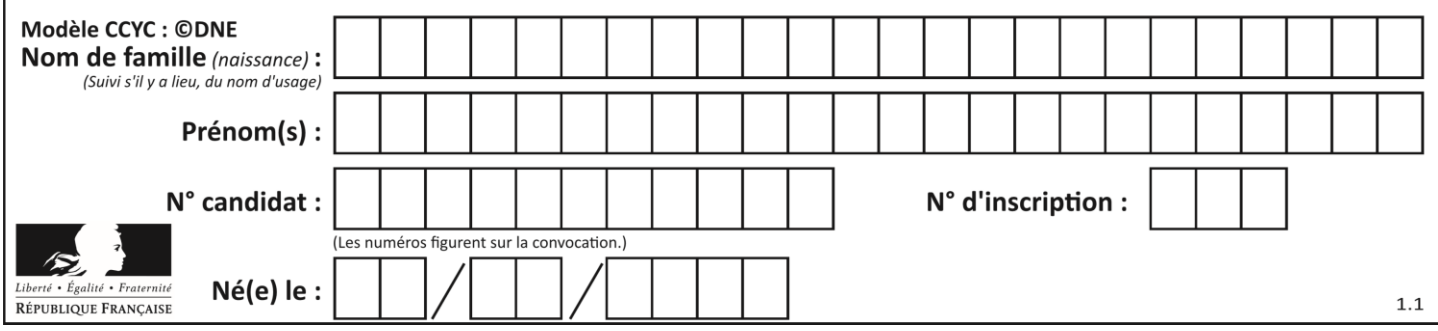

#### **Question B.4**

On définit en Python la fonction suivante :

```
def f(L):
   U = []for i in L:
      U.append(i**2 - 1)return U
```
Que vaut f([-1, 0, 1, 2]) ?

#### **Réponses**

A [0, 0, 1, 3]

- B [-1, 0, 0, 3]
- $C \qquad [0, -1, 0, 3]$
- $D$  [-3, -1, 1, 3]

#### **Question B.5**

Quelle est la valeur de l'expression [2\*\*i for i in range(5)] ? **Réponses**

- A [0,1,4,9,16]
- B [1,4,9,16,25]
- C [0,2,4,6,8]
- D [1,2,4,8,16]

#### **Question B.6**

On considère la fonction suivante :

```
def somme(tab):
   s = 0for i in range(len(tab)):
       ......
   return s
```
Par quelle instruction faut-il remplacer les points de suspension pour que l'appel somme([10,11,12,13,14]) renvoie 60 ?

#### **Réponses**

 $A$   $s = tab[i]$  $B$   $s = s + \text{tab}[i]$ C  $tab[i] = tab[i] + s$  $D$   $s = s + i$ 

```
Page 7 / 15
```
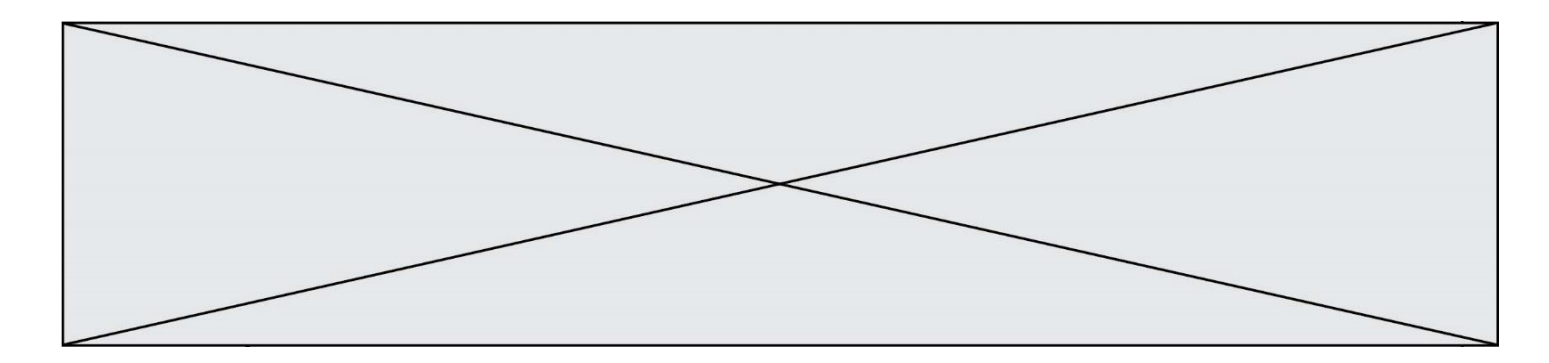

# **Thème C : traitement de données en tables**

#### **Question C.1**

Laquelle de ces listes de chaînes de caractères est triée en ordre croissant ? **Réponses**

```
A ["112", "19", "27", "45", "8"]
```
- B ["8", "19", "27", "45", "112"]
- C ["8", "112", "19", "27", "45"]
- D ["19", "112", "27", "45", "8"]

# **Question C.2**

Par quoi faut-il remplacer les pointillés dans le script suivant :

```
relevé = [ {'matière':'EPS','moyenne':11}, {'matière':'Sciences','moyenne':6}, 
        {'matière':'LV1','moyenne':14}, {'matière':'Histoire','moyenne':9}, 
    {'matière':'LV2','moyenne':15} ]
a = ......
\mathbf{b} = .......for i in relevé :
```
 if i[a] > 10: print(i[b])

pour qu'il affiche

EPS LV1 LV2

### **Réponses**

- $A$  a = 'moyenne'
	- b = 'matière'
- $B$   $a = 'matière$
- $b = 'moyenne'$
- $c \quad a = 0$
- $b = 1$  $D \quad a=1$
- $\mathbf{b}=\mathbf{0}$

# **Question C.3**

Quel type de fichier est le plus adapté au traitement des données?

- A PNG B PDF
- C CSV
- D DOC

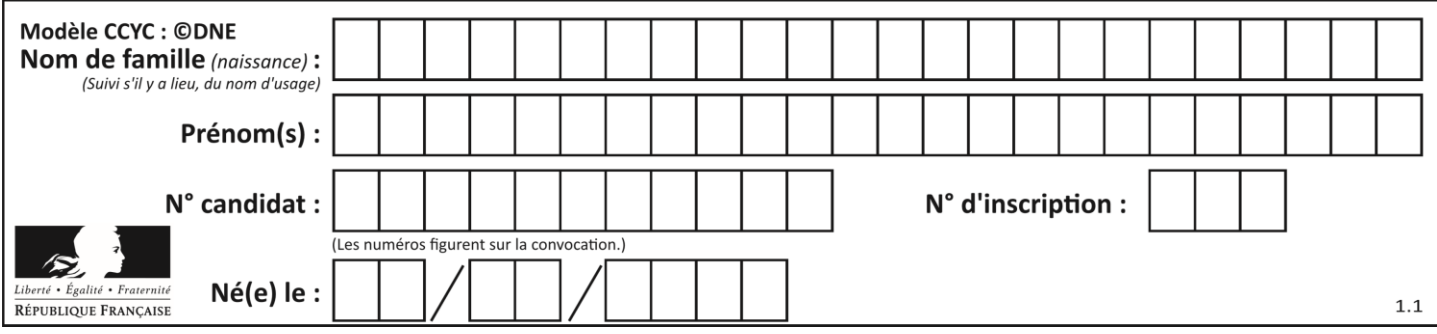

#### **Question C.4**

Quelle est la valeur de la variable table après exécution du programme Python suivant ?

 $table = [12, 43, 6, 22, 37]$ for i in range(len(table) - 1): if table[i]  $>$  table[i+1]:  $table[i], table[i+1] = table[i+1], table[i]$ 

#### **Réponses**

A [6, 12, 22, 37, 43]

- B [12, 6, 22, 37, 43]
- C [43, 12, 22, 37, 6]
- D [43, 37, 22, 12, 6]

#### **Question C.5**

Laquelle de ces listes de chaînes de caractères est triée en ordre croissant ? **Réponses**

- A ['Chat', 'Chien', 'Cheval', 'Cochon']
- B ['Chat', 'Cheval', 'Chien', 'Cochon']
- C ['Chien', 'Cheval', 'Cochon', 'Chat']
- D ['Cochon', 'Chien', 'Cheval', 'Chat']

#### **Question C.6**

Soit le tableau défini de la manière suivante : tableau = [[1,3,4],[2,7,8],[9,10,6],[12,11,5]] On souhaite accéder à la valeur 12, on écrit pour cela :

#### **Réponses**

- A tableau<sup>[4][1]</sup>
- B tableau[1][4]
- C tableau[3][0]
- D tableau[0][3]

# **Thème D : interactions entre l'homme et la machine sur le Web**

#### **Question D.1**

Dans une page HTML, que permet la balise <form action="http://mon\_site.fr" method="POST">? **Réponses**

- A d'envoyer des données à l'URL http://mon\_site.fr sans les ajouter au corps de la requête HTTP
- B d'envoyer des données à l'URL http://mon\_site.fr et de les ajouter au corps de la requête HTTP mais pas à l'URL
- C de télécharger un formulaire depuis l'URL http://mon\_site.fr
- D de récupérer des données depuis l'URL http://mon\_site.fr

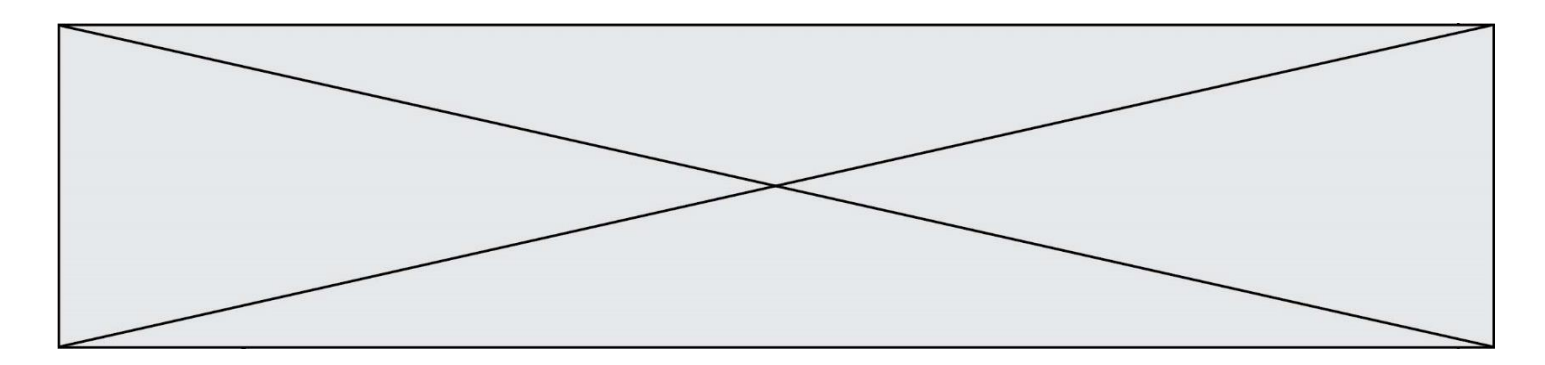

## **Question D.2**

Un internaute clique sur un lien qui envoie la requête HTTP suivante à un serveur :

http://jaimelaneige.com/ma\_planche/traitement.php?nom=Snow&prenom=Jon

# Quelle est l'adresse du serveur ? **Réponses**

- A jaimelaneige
- B jaimelaneige.com
- C jaimelaneige.com/ma\_planche
- D jaimelaneige.com/ma\_planche/traitement.php

#### **Question D.3**

Après avoir tenté d'accéder à un site, le navigateur affiche : 403 Forbidden. Cela signifie que :

# **Réponses**

- A la connexion à Internet est défaillante
- B le navigateur a refusé d'envoyer la requête
- C le serveur a répondu par un code d'erreur
- D le serveur n'a jamais répondu

#### **Question D.4**

En HTML, qu'est-ce que la balise <a> ? **Réponses**

- A Une balise de formulaire
- B Une balise d'en-tête
- C Une balise de lien ou d'ancre
- D Une balise de tableau

#### **Question D.5**

Quelle méthode est utilisée via une requête HTTP pour envoyer une image via un formulaire HTML ?

### **Réponses**

- A HEAD
- B PUT
- C POST
- D GET

### **Question D.6**

Quelle utilisation faut-il avoir pour garantir qu'une transmission entre un client et un serveur sera-t-elle chiffrée ? **Réponses**

- A Lorsqu'on utilise le navigateur web Firefox
- B Lorsqu'on utilise la méthode POST
- C Lorsqu'on utilise le protocole HTTPS
- D Lorsqu'on utilise HTML et CSS

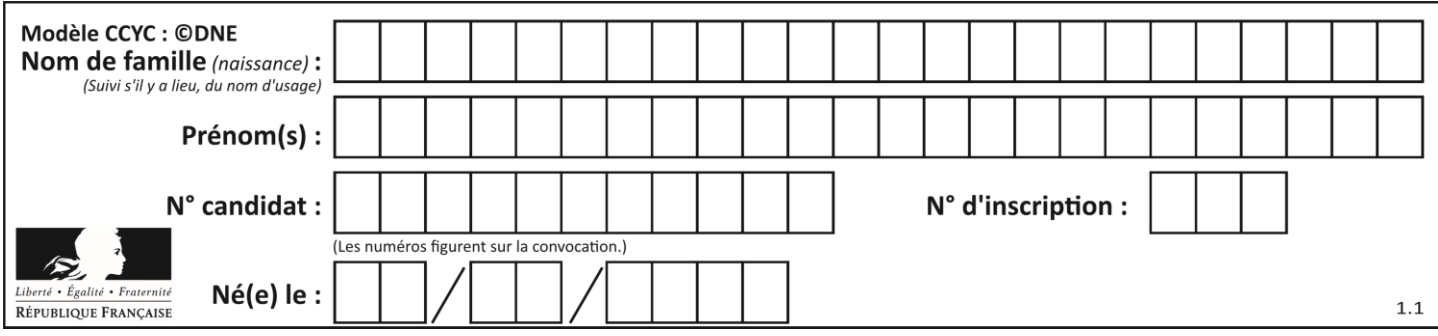

# **Thème E : architectures matérielles et systèmes d'exploitation**

### **Question E.1**

Pour analyser les réponses saisies par l'utilisateur dans un formulaire d'une page Web personnelle, hébergée chez unfournisseur d'accès à internet, on dispose du code suivant :

```
<?php if ($_POST['choix']=='choix4')
      {echo 'Bravo,';}
          else
      {echo "Non, vous vous trompez !";}
      ?>
```
Où s'exécutera ce code ?

### **Réponses**

- A dans le premier routeur permettant d'accéder au serveur
- B dans le dernier routeur permettant d'accéder au serveur
- C dans le serveur qui héberge la page personnelle
- D dans la machine de l'utilisateur qui consulte la page personnelle

### **Question E.2**

Quel est le principe de l'encapsulation des données dans un réseau informatique ? **Réponses**

- A Cacher les données afin que l'on ne puisse pas les lire
- B Mettre les données les unes à la suite des autres
- C Chiffrer les données afin que l'on ne puisse pas les lire
- D Inclure les données d'un protocole dans un autre protocole

#### **Question E.3**

Parmi les dispositifs d'entrée et de sortie suivants, lequel est uniquement un capteur ? **Réponses**

- A la diode
- B l'écran tactile
- C le thermomètre
- D le moteur pas à pas

#### **Question E.4**

Qu'effectue-t-on en lançant la commande suivante dans un terminal Linux :

cp /etc/professeur/fichier.conf /home/nsi/fichier.conf

- A un déplacement de fichier
- B une copie de fichier
- C un renommage de fichier
- D un changement de répertoire

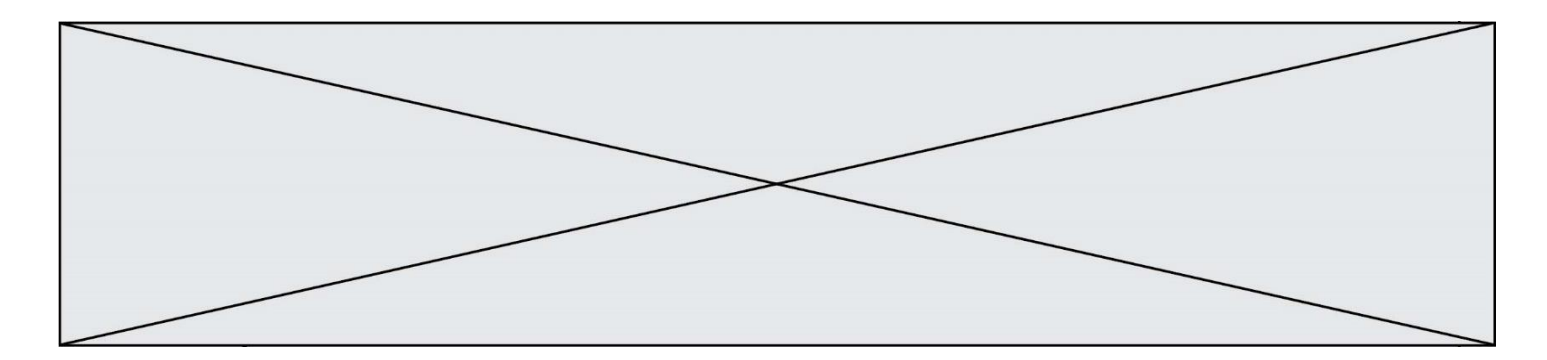

#### **Question E.5**

Parmi ces composants électroniques, lequel est d'échelle microscopique dans un ordinateur ? **Réponses**

- A le bus
- B le radiateur
- C le transistor
- D le disque dur

#### **Question E.6**

Laquelle des mémoires suivantes est volatile ?

## **Réponses**

- A RAM
- B disque dur
- C ROM
- D clef USB

# **Thème F : langages et programmation**

### **Question F.1**

T est un tableau de nombres entiers non vide. Que représente la valeur de s renvoyée par cette fonction ?

```
def mystere(T):
  s = 0 for k in T:
    if k % 2 = 0:
       s = s+k return s
```
## **Réponses**

A la somme des valeurs du tableau T

- B la somme des valeurs positives du tableau T
- C la somme des valeurs impaires du tableau T
- D la somme des valeurs paires du tableau T

#### **Question F.2**

On exécute le code suivant :

```
def essai():
   a = 2b = 3c = 4return a
   return b
   return c
```
 $t = essai()$ 

Quelle est la valeur de t après l'exécution de ce code ?

- A 2
- B 3
- C 4
- D (2,3,4)

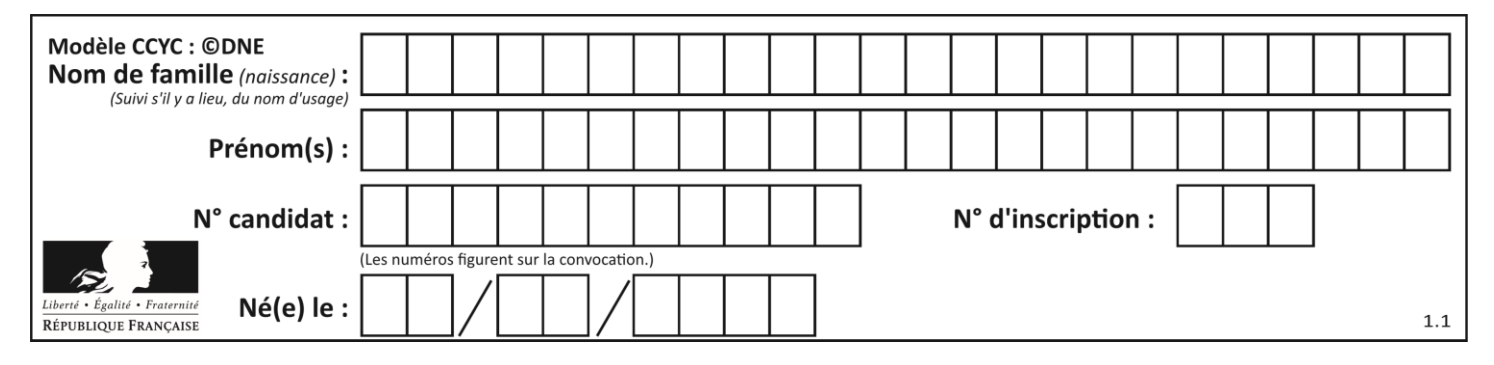

# **Question F.3**

La fonction Python suivante ne calcule pas toujours correctement le résultat de  $x^y$  pour des arguments entiers. Parmi les tests suivants, lequel va permettre de détecter l'erreur ?

def puissance (x,y):  $p = x$ for i in range  $(y - 1)$ :  $p = p * x$ return p

#### **Réponses**

- A puissance(2,0)
- $B$  puissance $(2,1)$
- C puissance $(2,2)$
- D puissance $(2,10)$

#### **Question F.4**

On a défini une fonction somme qui doit calculer la somme des éléments de la liste passée en argument de la façon suivante :

```
def somme(L):
   s = L[0]for i in range(len(L)):
       s = s + L[i]return s
```
Cette fonction a été mal programmée. Quel appel parmi les suivants permet de mettre en évidence son incorrection ?

#### **Réponses**

- A somme([0,0,0,0])
- **B** somme $([0,1,2,3])$
- C somme $([0,3,2,1])$
- D somme([3,2,1,0])

#### **Question F.5**

Karine écrit une bibliothèque Python, nommée GeomPlan, de géométrie plane dont voici un extrait :

import math

```
def aireDisque(R):
   return math.pi * R**2
```
Gilles utilise cette bibliothèque pour calculer l'aire d'un disque de rayon 8. Laquelle des instructions suivantes renvoie un message d'erreur ? **Réponses**

- A import GeomPlan GeomPlan.aireDisque(8)
- B import GeomPlan aireDisque(8)
- C from GeomPlan import \* aireDisque(8)
- D from GeomPlan import aireDisque aireDisque(8)

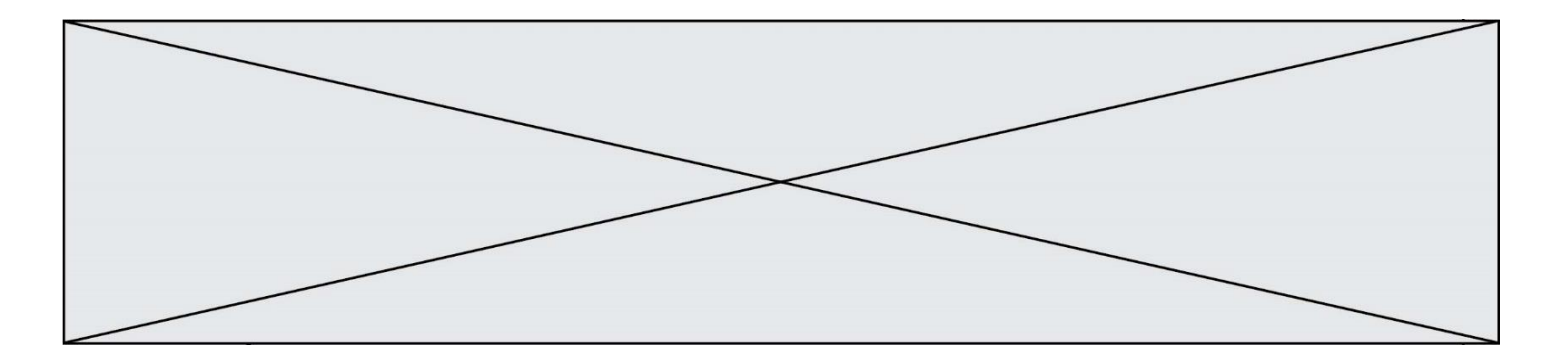

# **Question F.6**

On a défini une liste L de nombres entiers. Quelle est la valeur de la variable m à la fin de l'exécution du script suivant ?

 $m = L[0]$ for j in range(len(L)): if  $m < L[j]$ :  $m = L[j]$ 

#### **Réponses**

- A la moyenne de la liste L
- B le minimum de la liste L
- C le maximum de la liste L
- D la longueur de la liste L

# **Thème G : algorithmique**

## **Question G.1**

La fonction suivante doit calculer le produit de tous les éléments de la liste passée en paramètre. Avec quelles expressions doit-on la compléter pour que cette fonction soit correcte ?

```
def produit (L):
   p = ...for elt in L:
       .......
   return p
```
#### **Réponses**

```
A 1 puis p = p * elt
```

```
B 0 puis p = p * elt
```

```
C 1 puis p = e l t
```

```
D 0 puis p = elt
```
# **Question G.2**

Quelle est la valeur de X/m à la fin de l'exécution du code suivant :

```
L = [1, 2, 3, 4, 1, 2, 3, 4, 0, 2]
```

```
X = 0m = 0for k in L:
  X = X + km = m + 1
```
- A 2
- B 2.2
- C 10 D 22
- Page 14 / 15

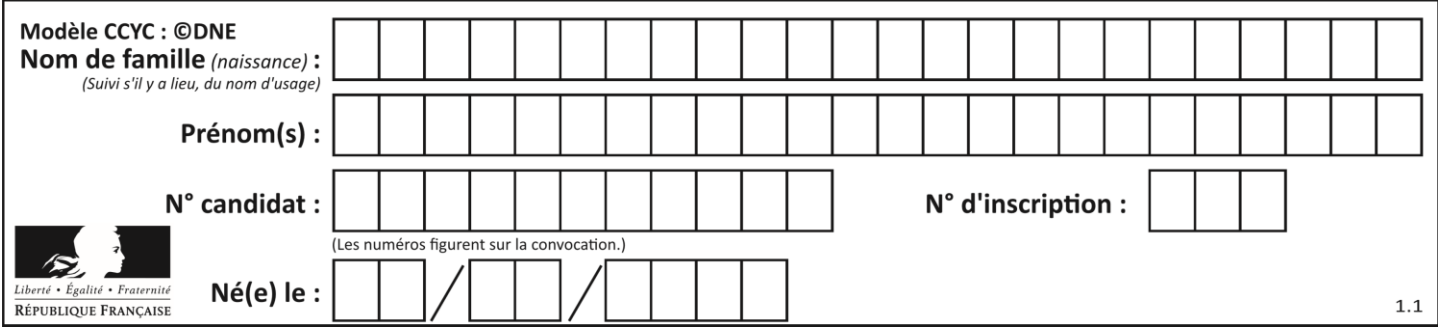

## **Question G.3**

La fonction mystere suivante prend en argument un tableau d'entiers.

```
def mystere(t):
   for i in range(len(t) - 1):
       if t[i] + 1! = t[i+1]:
           return False
   return True
```
À quelle condition la valeur renvoyée par la fonction est-elle True ?

#### **Réponses**

- A si le tableau passé en argument est une suite d'entiers consécutifs
- B si le tableau passé en argument est trié en ordre croissant
- C si le tableau passé en argument est trié en ordre décroissant
- D si le tableau passé en argument contient des entiers tous identiques

### **Question G.4**

On dispose d'une fonction moyenne qui calcule la moyenne d'une liste de nombres et on écrit la fonction suivante :

def centrage(L, a): for i in range(0,len(L)):  $L[i] = L[i] - a$ return L

Pour la liste  $L1 = [5, 3, 1]$ , quelle est la valeur de centrage( $L1$ , moyenne( $L1$ ))? **Réponses**

- A [5.0, 3.0, 1.0]
- B [3.0, 3.0, 3.0]
- $C$  [2.0, 0.0, -2.0]
- D [2.0, 1.0, -0.33333333]

#### **Question G.5**

On dispose en quantité illimité de pièces de 1 euro, 2 euros et 5 euros. On veut totaliser une somme de 18 euros. Quelle est la solution donnée par l'algorithme glouton ?

#### **Réponses**

- A [5, 5, 5, 2, 1]
- B [5, 5, 5, 2, 2, 1]
- $C$  [5, 5, 2, 2, 2, 1, 1]
- D [5, 2, 2, 2, 2, 1, 1, 1, 1, 1]

# **Question G.6**

Quel est le coût d'un algorithme de recherche du maximum d'un tableau de nombres ? **Réponses**

- A constant
- B logarithmique
- C linéaire
- D quadratique